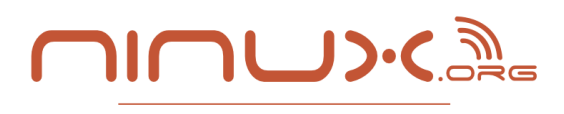

WRELESS COMMUNITY NETWORK

#### **Reti Comunitarie: Dall'Utopia alla Realtà**

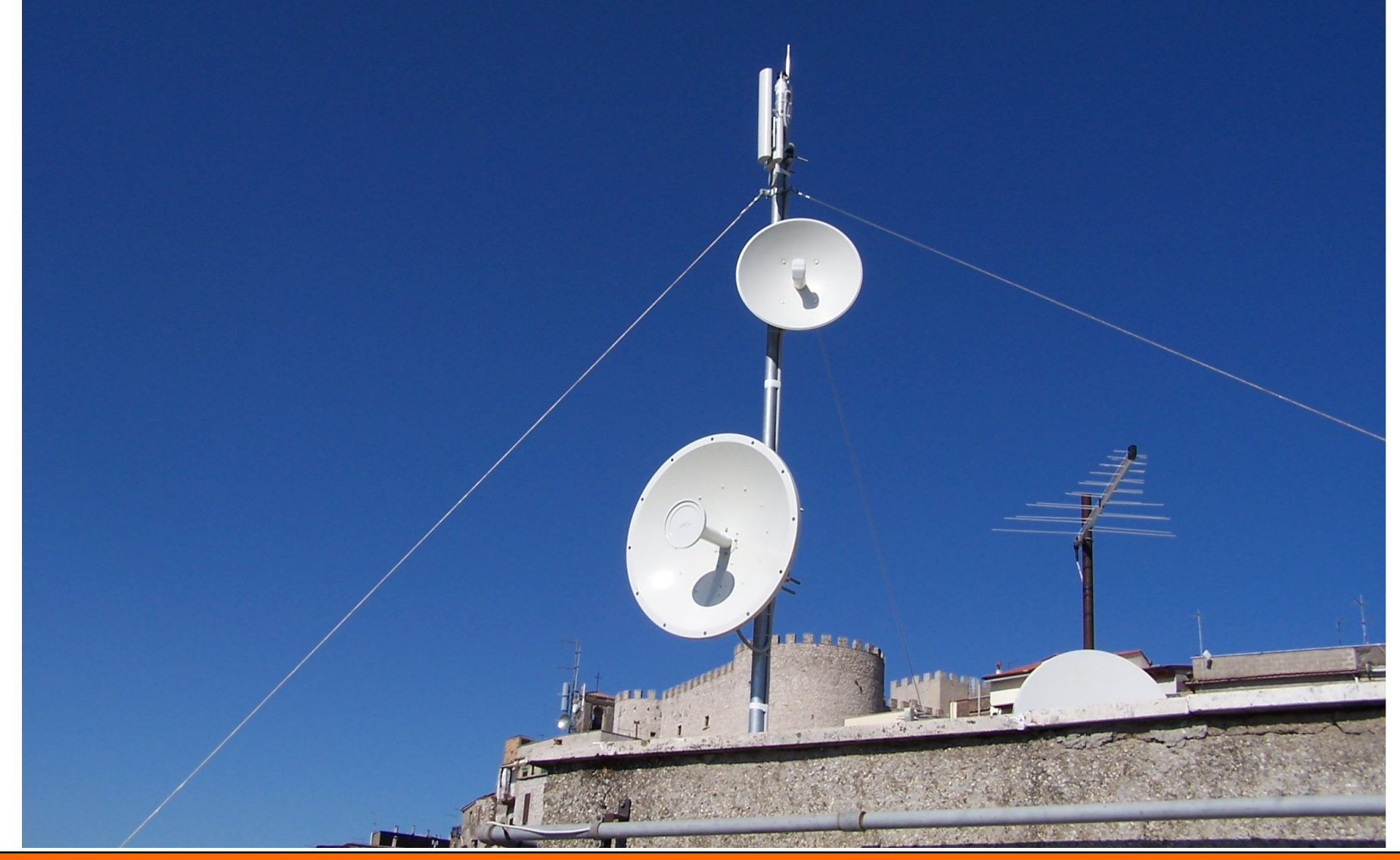

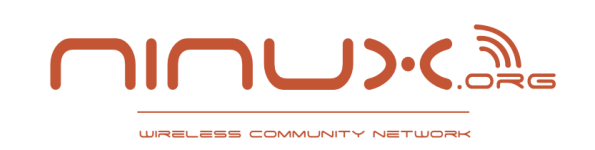

**Di cosa parleremo?**

# **Cosa sono le reti comunitarie?** In particolare le **Free Networks**

# **Un modello di rete comunitaria ideale** Costruiamo insieme le reti del futuro

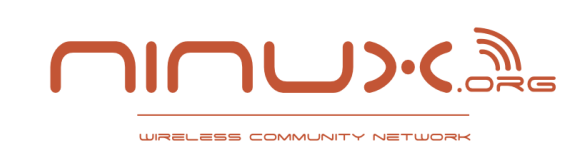

# Una rete comunitaria è una rete di telecomunicazione che viene costruita da uno o più gruppi di comunità locali che collaborano tra loro, **solitamente in forma volontaria e con un assetto no-profit**.

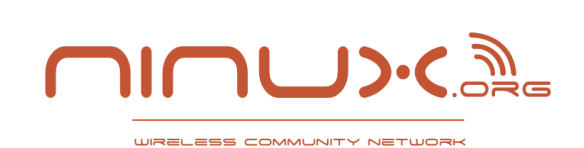

**Cosa sono le reti comunitarie?**

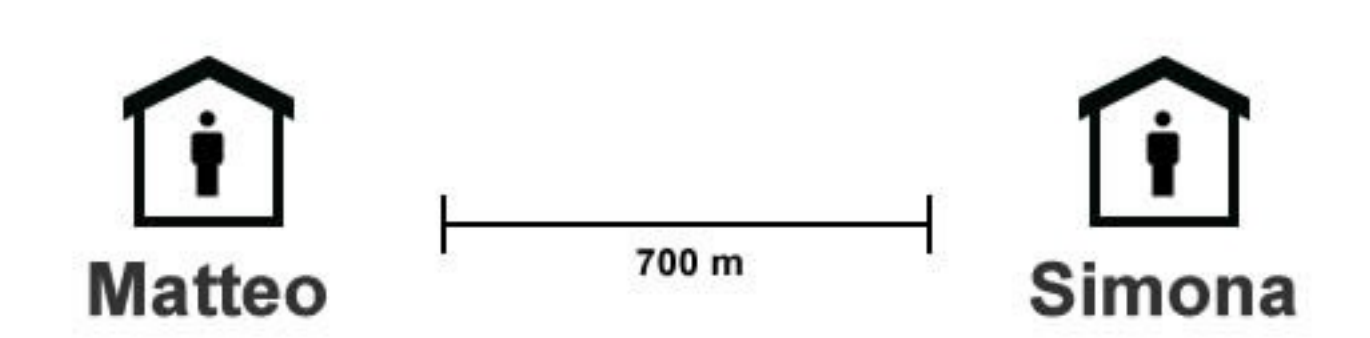

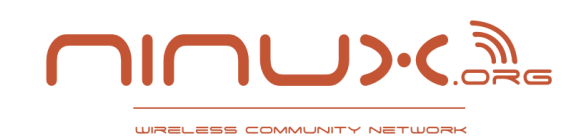

#### **Cosa sono le reti comunitarie?**

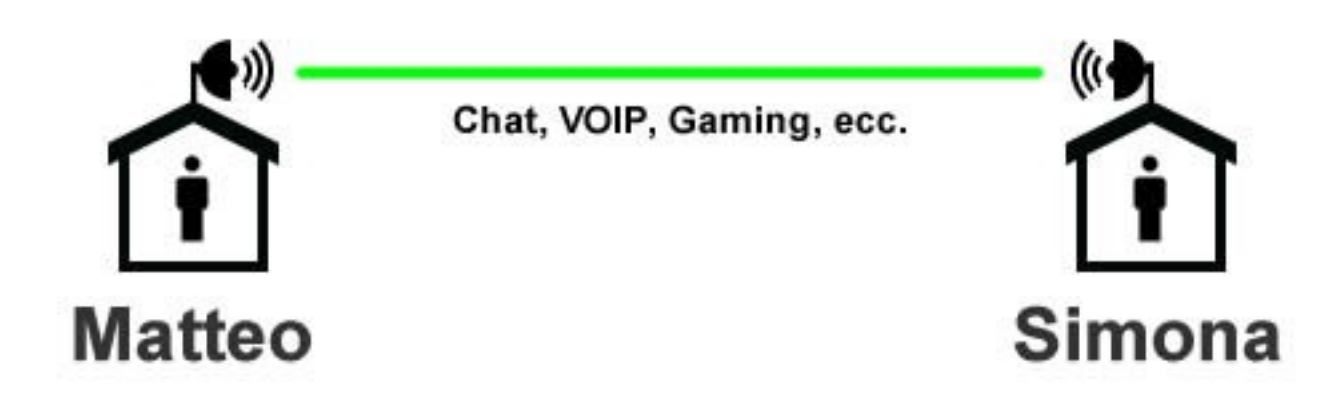

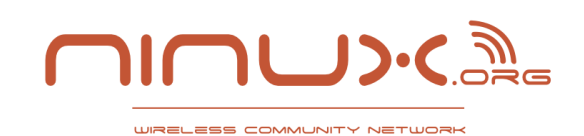

#### **Cosa sono le reti comunitarie?**

### Gruppo di amici

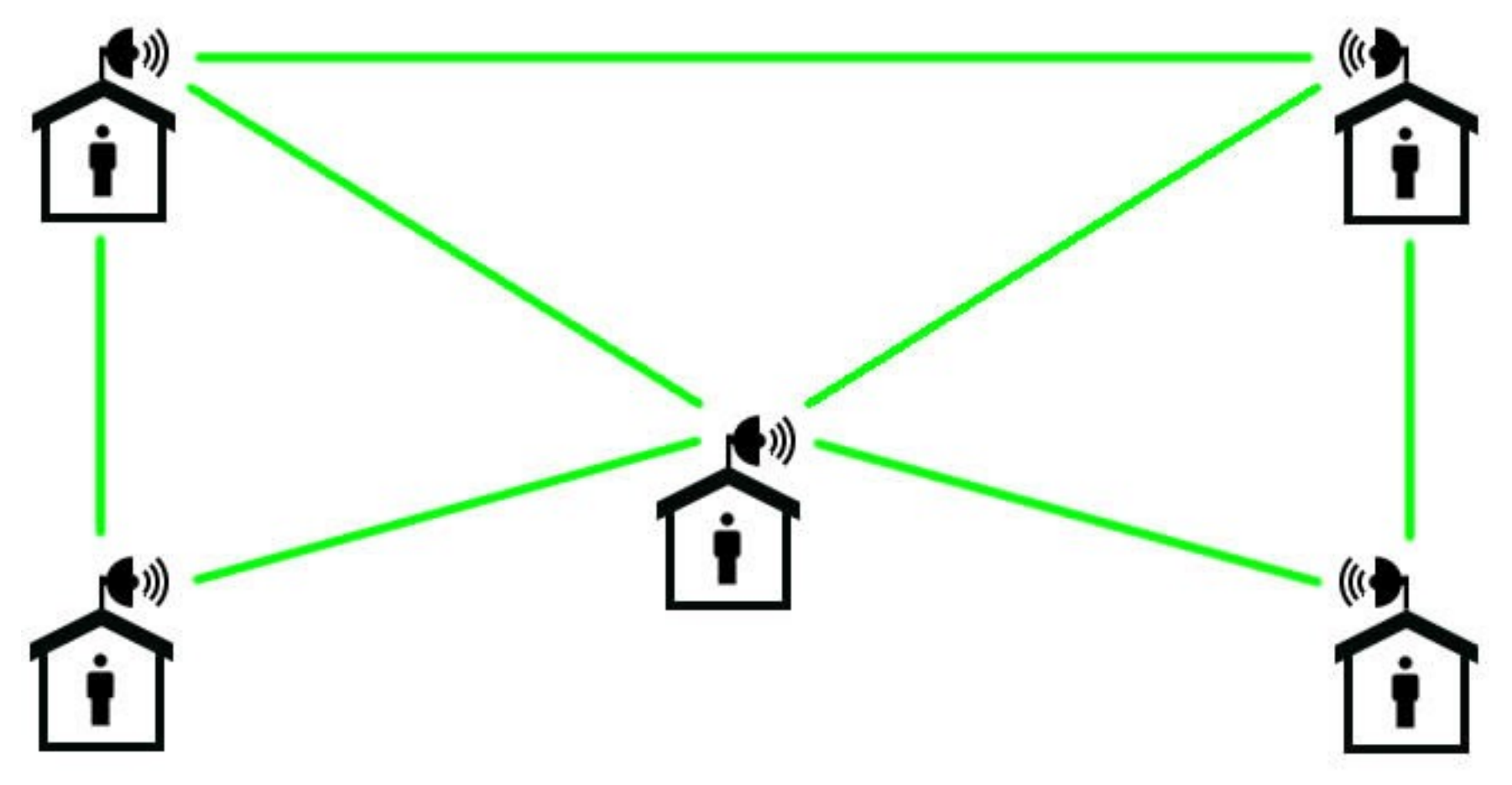

![](_page_6_Picture_0.jpeg)

#### **Community Network Cittadina**

![](_page_6_Figure_3.jpeg)

![](_page_7_Picture_0.jpeg)

- **Community Based:** le politiche di sviluppo sono decise dai partecipanti della comunità in modo democratico e/o basandosi sul consenso.
- **Open**:
	- nessuna autenticazione richiesta
	- nessuna crittografia sul segnale radio
	- chiunque può collegarsi liberamente, nessuna discriminazione, nessun canone da pagare per accedere alla rete interna della community
- **Decentralizzata**: i partecipanti sono proprietari solamente di una piccola parte dell'infrastruttura, non c'è un unico ente giuridico che è proprietario della rete.

![](_page_8_Picture_0.jpeg)

#### **Premesse**

### **Rete Interna vs Internet**

- Differenza tra "Rete Interna" ed Internet
- Peering con altri operatori di TLC
- Condivisione ADSL

### **Free Network NON significa gratis!**

– "Free" as in "free speech" not as in "free beer"

![](_page_9_Picture_0.jpeg)

### **Principi etici e filosofici**

- la libertà di comunicazione
- la community
- la rete come bene comune
- la libertà di partecipazione
- la decentralizzazione
- il volontariato
- la cooperazione
- la condivisione
- la neutralità
- la trasparenza
- il picopeering agreement
- l'indipendenza
- il Wireless Common Manifesto
- **i** il software libero
- **l'internet delle persone: promuovere un nuovo modello di rete**

![](_page_10_Picture_0.jpeg)

**Un Modello di Rete Comunitaria Ideale**

# **Dimentichiamo per un momento tutte le limitazioni** che solitamente imponiamo alla nostra immaginazione.

### Come potremmo progettare la nostra rete comunitaria ideale?

![](_page_11_Picture_0.jpeg)

### **Obiettivi**

- compatibilità con i principi etici delle *Free Networks*
- alta disponibilità di banda
- costi di infrastruttura e di manutenzione accessibili
- acquisto di banda all'ingrosso per l'accesso ad internet a prezzi competitivi
- condivisione di una parte dell'accesso ad internet nelle strade e nelle piazze
- *indipendenza* energetica
- promuovere lo sviluppo di servizi interni e le comunicazioni locali

![](_page_12_Picture_0.jpeg)

**Il Backbone Wireless a Banda Larga**

#### **Wireless Backbone**

![](_page_12_Figure_3.jpeg)

![](_page_13_Picture_0.jpeg)

- Collegamenti punto-punto a corto raggio con antenne direzionali
- Standard wifi 802.11 su *frequenze libere* (5 GHz, 17GHz o 24GHz)
- **Free Space Optical**

![](_page_14_Picture_0.jpeg)

![](_page_14_Picture_1.jpeg)

#### **Fibra Ottica & Wireless**

![](_page_14_Figure_3.jpeg)

![](_page_15_Picture_0.jpeg)

# **La Fibra Ottica**

- **Il problema del costo**:
- Stendere la fibra ottica è un'operazione costosa

#### **Tuttavia...**

- due palazzi adiacenti potrebbero stendere cavi in fibra invece di collegamenti wireless
- aree rurali *digital divise* potrebbero ottenere fondi per costruire parte del backbone della rete comunitaria in fibra ottica

La rete comunitaria **Guifi.net** della Catalogna ha costruito parte del suo backbone in fibra ottica.

![](_page_16_Picture_0.jpeg)

**Nodi Condominiali: Suddividere la spesa**

### Nodi Condominiali

![](_page_16_Figure_3.jpeg)

![](_page_17_Picture_0.jpeg)

- Più abitanti di uno stesso stabile suddividono la spesa per collegarsi alla rete comunitaria
- La suddivisione della spesa renderebbe più accessibile l'ipotesi di acquisto di un antenna a 17 o 24 Ghz
	- 17 Ghz più costosi ma più *stabili* e *performanti*
	- 24 Ghz: nuova tecnologia *Ubiquiti AirFiber*
- È disponibile anche *l'ipotesi* Free Space Optics

![](_page_18_Picture_0.jpeg)

# **WIN - WIN**

# Gli operatori di telecomunicazione potrebbero collaborare con le reti comunitarie facendo contratti su misura per determinati agglomerati urbani

![](_page_19_Picture_0.jpeg)

#### **WIN-WIN Operatori e Cittadini**

#### **Area Rurale Digital Divisa**

![](_page_19_Picture_3.jpeg)

![](_page_19_Picture_4.jpeg)

![](_page_19_Picture_5.jpeg)

![](_page_19_Picture_6.jpeg)

![](_page_19_Picture_7.jpeg)

nessun punto d'accesso ad internet in banda larga

![](_page_20_Picture_0.jpeg)

#### **WIN-WIN Operatori e Cittadini**

#### **Community Network Area Rurale**

![](_page_20_Figure_3.jpeg)

![](_page_21_Picture_0.jpeg)

#### **WIN-WIN Operatori e Cittadini**

#### **Community Network Area Rurale**

![](_page_21_Figure_3.jpeg)

![](_page_22_Picture_0.jpeg)

- I Il WISP offre un contratto su misura all'agglomerato urbano
- **I membri dell'agglomerato urbano si accordano sui** dettagli tecnici di implementazione e gestione
- Il WISP si occupa solamente di fornire la banda di accesso ad internet e di assolvere gli obblighi legislativi a cui è soggetto
- **I membri dell'agglomerato urbano si occupano** della manutenzione della loro rete

![](_page_23_Picture_0.jpeg)

### **Vantaggi per l'ISP/WISP**

- Costi di gestione minori
- Può concentrarsi sul potenziamento dell'infrastruttura di fornitura della banda piuttosto che sull'assistenza ai singoli clienti
- **Può offrire prezzi più competitivi**
- *Migliori guadagni (se offre un buon servizio)*

![](_page_24_Picture_0.jpeg)

### **Vantaggi per i cittadini**

- Costi minori per l'accesso ad Internet
- Più banda disponibile (potenzialmente)
- Azzeramento dei costi delle comunicazioni locali
- Abbattimento del Digital Divide (non bisogna aspettare che l'ISP costruisca l'infrastruttura fisica)
- Alfabetizzazione informatica ed Innovazione Sociale

![](_page_25_Picture_0.jpeg)

#### **Rete Mesh cittadina a 2.4 GHz con Roaming Attivo**

#### **Community Network Cittadina**

![](_page_25_Figure_3.jpeg)

**2.4 GHz** 

![](_page_26_Picture_0.jpeg)

- Rete mesh cittadina 2.4 Ghz
- Connessione ad internet nelle principali piazze e strade della città
- Supporto "Roaming"

![](_page_27_Picture_0.jpeg)

### **Fonti rinnovabili:**

- Alimentazione dei nodi con fonti rinnovabili
	- Fotovoltaico
	- Eolico
- **Prediligere dispositivi ad alta efficienza energetica**
- Suddivisione della spesa *nei condomini*

#### **Obiettivo: UNA RETE COMPLETAMENTE INDIPENDENTE**

![](_page_28_Picture_0.jpeg)

**Finanziamenti pubblici e Crowdfunding**

#### Finanziamenti Pubblici, **perchè no?**

#### **Alternativamente...**

# **Crowdfunding**

#### **Per cosa?**

- Zone Digital Divise
- Potenziamento Infrastruttura
- Sviluppo Software (Libero) per la gestione della rete
- Formazione? Sperimentazione?

![](_page_29_Picture_0.jpeg)

**Servizi Interni & Locali**

#### Servizi Interni

![](_page_29_Figure_3.jpeg)

![](_page_30_Picture_0.jpeg)

### **Servizi Interni & Locali**

### **Alcuni dubbi:**

- Perchè devo mettere i miei file personali su un server chissà dove, gestito da chissà chi?
- Perchè devo affidare le mie comunicazioni a Microsoft, Facebook, Yahoo o Google?
- Perchè rinunciare alla libertà di *essere in completo controllo* di ciò che usiamo?

**Spostare le comunicazioni locali su server presenti all'interno dell'infrastruttura comunitaria è possibile**

![](_page_31_Picture_0.jpeg)

### **Servizi Interni & Locali**

### **Vantaggi**

- Maggiore libertà
- Maggiore consapevolezza
- Minore sorveglianza e censura

### Svantaggi (**ovvero il prezzo della libertà**)

- **Installazione e manutenzione dei servizi**
- Se non vengono gestiti bene non funziona un **C\*\*\*O**

![](_page_32_Picture_0.jpeg)

*"Ci sono molte barriere alla creazione di una rete globale. Fin ora, l'attenzione e' stata posta sull'identificazione delle barriere tecniche e lo sviluppo di metodi per superarle. Ma i problemi tecnici sono l'ultima delle nostre preoccupazioni, le questioni affaristiche, politiche e sociali sono le vere sfide che aspettano le community network. I costruttori di hardware e software devono trovare una formula commerciale per implementare le nostre soluzioni tecniche. I politici devono capire i nostri bisogni per l'accesso universale allo spettro libero. Il pubblico ha bisogno di capire che la rete esiste e come avere accesso. Se questi problemi non vengono identificati e risolti, il movimento delle community wireless non avra' mai influenza al di fuori del locale."*

Wirelesss Common Manifesto

![](_page_33_Picture_0.jpeg)

- *Leggi obsolete e/o ambigue*
- *Difficoltà di comunicazione con il pubblico*
- *Il problema dei "leechers"*
- *Difficoltà di comunicazione interna*
- *Paura dell'elettrosmog*
- *Disinteresse delle istituzioni ai beni comuni*
- *Difficoltà tecniche ed ambientali*
- *Difficoltà economiche*

![](_page_34_Picture_0.jpeg)

### **Le Free Networks più attive nel mondo**

- Funkfeuer: Austria ( <http://www.funkfeuer.at/>)
- Montevideo Libre: Chile ( <http://montevideolibre.org/>)
- Bogotà Mesh: Colombia (<http://www.bogota-mesh.org/>)
- AMWN: Grecia ( <http://www.awmn.gr/>)
- **Filter Freifunk: Germania ( <http://start.freifunk.net/>)**
- Ninux: Italia ( [http://ninux.org](http://ninux.org/) )
- EigenNet: Pisa, Italia ( <http://www.eigenlab.org/>)
- Wlan Slovenija: Slovenia ( <http://wlan-si.net/>)
- Guifi: Spagna ( <http://guifi.net/>)
- Jawug: Johannesburg, Sud Africa ( <http://www.jawug.org.za/>)
- Pretoria Wireless User Group: Pretoria, Sud Africa ( <http://www.ptawug.co.za/>)
- Open Wireless: Svizzera ( <http://www.openwireless.ch/>)
- SeattleWireless: Seattle, USA ( <http://seattlewireless.net/>)
- Nepal Wireless Networking Project: Nepal ( <http://www.nepalwireless.net/>)
- Air-Stream: Adelaide, Australia ( <http://www.air-stream.org.au/>)

![](_page_35_Picture_0.jpeg)

### **In Italia: Ninux.org**

- Nata nel 2001 a Roma più di 10 anni! :-)
- Ispirata da SeattleWireless
- Inizialmente carattere molto sperimentale
- Cresciuti insieme alle altre community europee
- Inizialmente le leggi italiane erano molto restrittive, i primi ninuxiani sono stati temerari

#### **Evoluzione Recente**

![](_page_36_Picture_0.jpeg)

### **In Italia: Ninux.org**

- Siamo passati a darci obiettivi più importanti
- La community si allarga: nuovi gruppi sono nati a Pisa, Mistretta (Sicilia), Vittoria (Sicilia), Viterbo, Cosenza, Catanzaro e Reggio Calabria
- Altri nuovi gruppi sono attualmente in "incubazione" :-)
- 137+ nodi attivi, 35+ hotspot aperti, 465+ nodi potenziali
- Rischio di crescita esponenziale a cui non siamo ancora preparati

Per essere un gruppo di sprovveduti che lavora nel tempo libero **abbiamo fatto tanto :-)** 

![](_page_37_Picture_0.jpeg)

L'italia è stato probabilmente il paese Europeo con le leggi più ambigue in materia di Wi-Fi.

# **Ma il trend è cambiato!**

- **I collegamenti wifi tra privati sulle frequenze collettive (2.4 GHz, 5 GHz, 17 GHz) sono stati liberalizzati dal nuovo codice delle comunicazioni elettroniche entrato in vigore il 6 giugno 2012**
- **Condividere la propria connessione WIFI liberamente non è più illegale** da quando il decreto Pisanu non è stato prorogato

![](_page_38_Picture_0.jpeg)

- Internet ha cambiato la nostra vita in modo definitivo
- Un bene così importante deve essere comune, libero e facilmente accessibile
- Il modello proposto in questo documento è alla nostra portata
- Ma dobbiamo impegnarci ancora molto per realizzarlo

# **LA RETE CI UNISCE**

**Le community networks riescono ad unire persone con diversi background culturali su un progetto volto al bene comune.**

![](_page_39_Picture_0.jpeg)

# **Aiutaci!**

Tutti possono aiutarci!

- produttori video, documentaristi, 3D animation designers
- installatori di antenne ed elettricisti
- programmatori
- sistemisti
- **networkers**
- web e graphic designers
- esperti di sicurezza informatica
- traduttori
- bloggers
- PR
- volontari che diano una mano di qualsiasi genere!

![](_page_40_Picture_0.jpeg)

Il **documento completo** con tutti i riferimenti e gli approfondimenti è disponibile alla URL

### **<http://nnx.me/utopia2realta>**

### Altre info su [http://ninux.org](http://ninux.org/) <http://blog.ninux.org/> <http://map.ninux.org/> Contattaci a **contatti@ninux.org**

A cura di **Federico Capoano <http://nemesisdesign.net/blog/>** *Con il contributo di Ninux hackers at Moca 2012*

**Licenza: Creative Commons** 

![](_page_40_Picture_7.jpeg)